https://www.100test.com/kao\_ti2020/144/2021\_2022\_\_E5\_85\_A5\_ E4\_BE\_B5\_E6\_A3\_80\_E6\_c103\_144485.htm 2.4

SNORT

SNORT

 $IP$ 

要做的。例如的一般格式的模式信息。现在,我们的一般格式为: (;;) 在这里的一般格式为: (;) 在这里的一般格式为: (;) 在这里的一般格式为: (;)

 $IP$ 

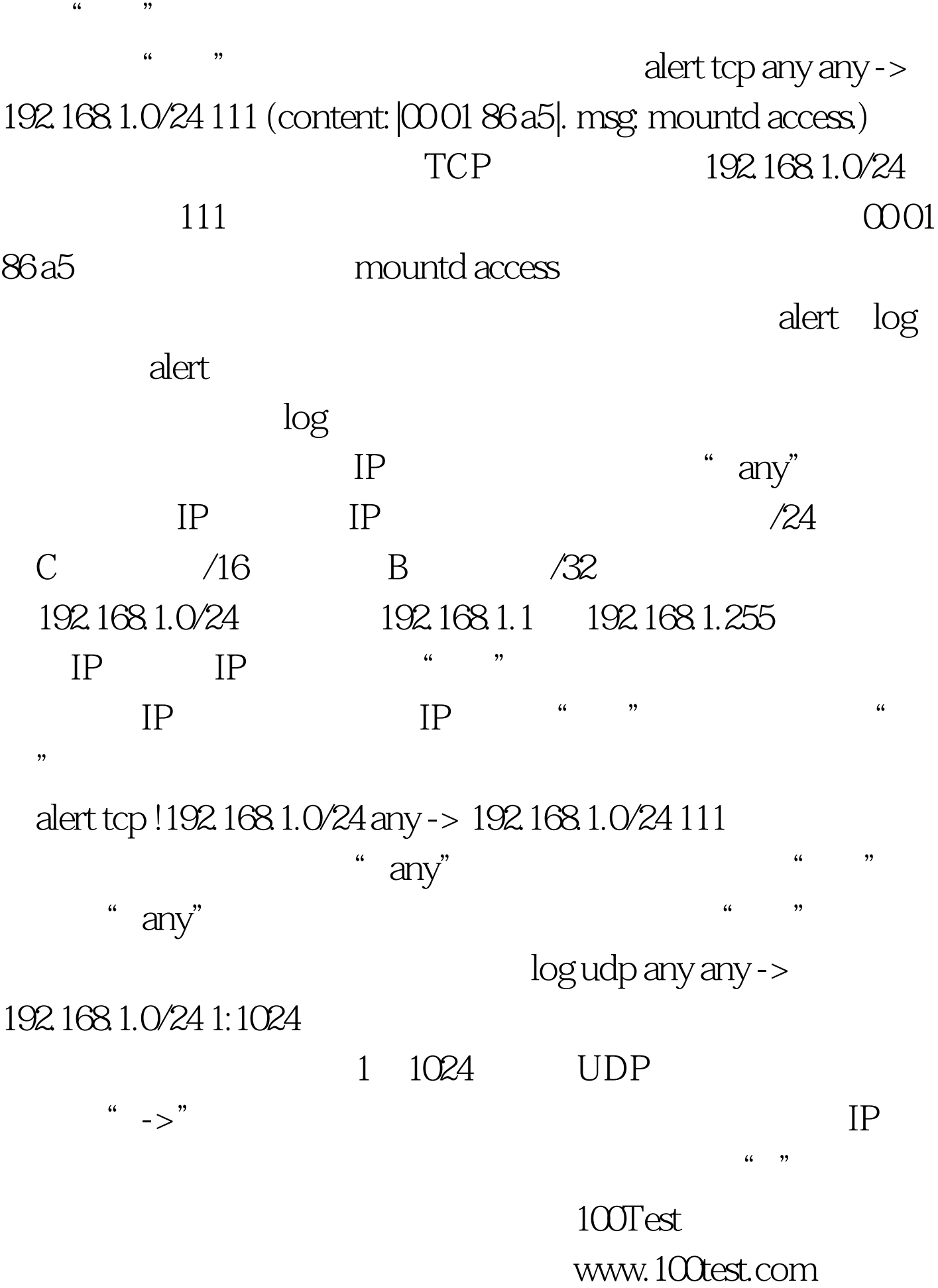